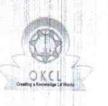

## eVidyalaya Half Yearly Report

Department of School & Mass Education, Govt. of Odisha

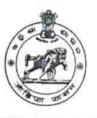

|                                                        | N.M.P. HIGH SCHOOL                                                                                              |                     |                                                                                                    |
|--------------------------------------------------------|----------------------------------------------------------------------------------------------------|---------------------|----------------------------------------------------------------------------------------------------|
| U_DISE :<br>21180821403                                | District :<br>PURI                                                                                              |                     | Block :<br>NIMAPARA                                                                                                    |
| Report Create Date : 00                                | 00-00-00 00:00:00 (38949)                                                                                       |                     | i de la companya de la companya de l |
|                                                        | and the second states and the                                                                                   |                     | TO SHE IN MARKED IN                                                                                                    |
|                                                        |                                                                                                    | eral_info           |                                                                                                    |
| » Half Yearly Report No                                |                                                                                                    | 9                   |                                                                                                    |
| » Half Yearly Phase                                    |                                                                                                    |                     | 2                                                                                                    |
| » Implementing Partner                                 |                                                                                                    |                     | IL&FS ETS                                                                                                    |
| » Half Yearly Period from                              |                                                                                                    |                     | 08/21/2018                                                                                                    |
| » Half Yearly Period till<br>» School Coordinator Name |                                                                                                    |                     | 02/20/2019                                                                                                    |
|                                                        |                                                                                                    |                     | DEBALIPTA<br>SAHOO                                                                                                    |
|                                                        | The second second second second second second second second second second second second second second second se | the following Month | 1                                                                                                    |
| » Leave Month 1                                        | fine and the second                                                                                             |                     | August                                                                                                    |
| » Leave Days1                                          |                                                                                                    |                     | 0                                                                                                    |
| » Leave Month 2                                        | A CONTRACTOR OF A CONTRACTOR OF A CONTRACTOR OF A CONTRACTOR OF A CONTRACTOR OF A CONTRACTOR OF A CONTRACTOR OF |                     | September                                                                                                    |
| » Leave Days2                                          | an dia ge                                                                                                    |                     | 0                                                                                                    |
| » Leave Month 3                                        | a bat and                                                                                                    | 14 M                | October                                                                                                    |
| » Leave Days3                                          |                                                                                                    |                     | 0                                                                                                    |
| » Leave Month 4                                        |                                                                                                    |                     | November                                                                                                    |
| > Leave Days4                                          |                                                                                                    |                     | 0                                                                                                    |
| » Leave Month 5                                        |                                                                                                    |                     | December                                                                                                    |
| > Leave Days5                                          |                                                                                                    |                     | 1                                                                                                    |
| > Leave Month 6                                        |                                                                                                    |                     | January                                                                                                    |
| > Leave Days6                                          |                                                                                                    | - 1 - TP            | 0                                                                                                    |
| Leave Month 7                                          | and the                                                                                                    |                     | February                                                                                                    |
| Leave Days7                                            |                                                                                                    | 4.1.1               | 1                                                                                                    |
|                                                        | Equipment Do                                                                                                    | owntime Details     | 11                                                                                                    |
|                                                        | in working condition?                                                                                           | 3                   | Yes                                                                                                    |
| » Downtime > 4 Working Days                            |                                                                                                    |                     | No                                                                                                    |
| Action after 4 w                                       | vorking days are over for                                                                                       | Equipment           |                                                                                                    |
|                                                        | the second second second second second second second second second second second second second second second se | g Details           |                                                                                                    |
| Refresher training Conducted                           |                                                                                                    | Yes                 |                                                                                                    |
| Refresher training Conducted Date                      |                                                                                                    | 01/24/2019          |                                                                                                    |

## » If No; Date for next month

| Educational content Details                 | 8             |
|---------------------------------------------|---------------|
| » e Content installed?                      | Yes           |
| » SMART Content with Educational software?  | Yes           |
| » Stylus/ Pens                              | Yes           |
| » USB Cable                                 | Yes           |
| » Software CDs                              | Yes           |
| » User manual                               | Yes           |
| Recurring Service Details                   |               |
| Register Type (Faulty/Stock/Other Register) | YES           |
| » Register Quantity Consumed                | 1             |
| » Blank Sheet of A4 Size                    | Yes           |
| » A4 Blank Sheet Quantity Consumed          | 2784          |
| » Cartridge                                 | Yes           |
| » Cartridge Quantity Consumed               | 1             |
| » USB Drives                                | Yes           |
| » USB Drives Quantity Consumed              | 1             |
| » Blank DVDs Rewritable                     | Yes           |
| » Blank DVD-RW Quantity Consumed            | 25            |
| White Board Marker with Duster              | Yes           |
| » Quantity Consumed                         | 6             |
| » Electricity bill                          | Yes           |
| » Internet connectivity                     | Yes           |
| Reason for Unavailablity                    |               |
| Electrical Meter Reading and Generator      | Meter Reading |
| Generator meter reading                     | 84            |
| Electrical meter reading                    | 1670          |
| Equipment replacement deta                  | ils           |
| Replacement of any Equipment by Agency      | No            |
| Name of the Equipment                       | i k hite      |
| Theft/Damaged Equipment                     |               |
| Equipment theft/damage                      | No            |
| If Yes; Name the Equipment                  |               |
| Lab Utilization details                     |               |
| » No. of 9th Class students                 | 24            |
| » 9th Class students attending ICT labs     | 24            |
| No. of 10th Class students                  | 28            |
| > 10th Class students attending ICT labs    | 28            |
| No. of hours for the following month lab ha |               |
| Month-1                                     | August        |
|                                             | , agust       |
|                                             | N             |
|                                             | - / 明聯        |
|                                             | A State March |
|                                             | C. M. C. M.   |

1

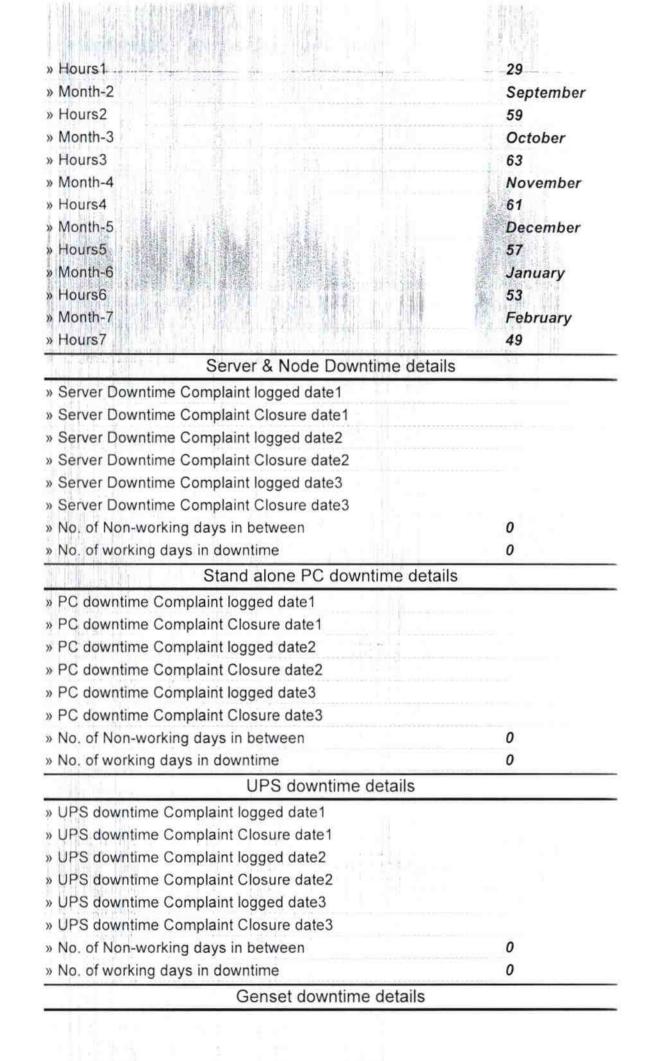

| » LIPS downtime Completet level d. d. d.                                                                                                    |                    |
|----------------------------------------------------------------------------------------------------|--------------------|
| » UPS downtime Complaint logged date1                                                                                                    |                    |
| » UPS downtime Complaint Closure date1                                                                                                    |                    |
| » UPS downtime Complaint logged date2                                                                                                    |                    |
| » UPS downtime Complaint Closure date2                                                                                                    |                    |
| » UPS downtime Complaint logged date3                                                                                                    |                    |
| » UPS downtime Complaint Closure date3                                                                                                    |                    |
| » No. of Non-working days in between                                                                                                    | 0                  |
| » No. of working days in downtime                                                                                                    | 0                  |
| Integrated Computer Projecto                                                                                                    | r downtime details |
| » Projector downtime Complaint logged date1                                                                                                    |                    |
| » Projector downtime Complaint Closure date1                                                                                                    |                    |
| » Projector downtime Complaint logged date2                                                                                                    |                    |
| » Projector downtime Complaint Closure date2                                                                                                    |                    |
| » Projector downtime Complaint logged date3                                                                                                    |                    |
| » Projector downtime Complaint Closure date3                                                                                                    |                    |
| » No. of Non-working days in between                                                                                                    | 0                  |
| » No. of working days in downtime                                                                                                    | 0                  |
| Printer downtime of                                                                                                    | details            |
| » Printer downtime Complaint logged date1                                                                                                    |                    |
| » Printer downtime Complaint Closure date1                                                                                                    |                    |
| » Printer downtime Complaint logged date2                                                                                                    |                    |
| » Printer downtime Complaint Closure date2                                                                                                    |                    |
| » Printer downtime Complaint logged date3                                                                                                    |                    |
| » Printer downtime Complaint Closure date3                                                                                                    |                    |
| » No. of Non-working days in between                                                                                                    | 0                  |
| » No. of working days in downtime                                                                                                    | 0                  |
| Interactive White Board (IWB)                                                                                                    | downtime details   |
| » IWB downtime Complaint logged date1                                                                                                    |                    |
| » IWB downtime Complaint Closure date1                                                                                                    |                    |
| » IWB downtime Complaint logged date2                                                                                                    |                    |
| » IWB downtime Complaint Closure date2                                                                                                    |                    |
| » IWB downtime Complaint logged date3                                                                                                    |                    |
| » IWB downtime Complaint Closure date3                                                                                                    |                    |
| » No. of Non-working days in between                                                                                                    | 0                  |
| » No. of working days in downtime                                                                                                    | 0                  |
| Servo stabilizer downtir                                                                                                    | ne details         |
| » stabilizer downtime Complaint logged date1                                                                                                    |                    |
| » stabilizer downtime Complaint Closure date1                                                                                                    |                    |
| » stabilizer downtime Complaint logged date2                                                                                                    |                    |
| » stabilizer downtime Complaint Closure date2                                                                                                    |                    |
| » stabilizer downtime Complaint logged date3                                                                                                    |                    |
|                                                                                                    |                    |
|                                                                                                    |                    |
|                                                                                                    |                    |
| ·····································                                                                                                    |                    |
|                                                                                                    |                    |
| HERE'S THE LEAD AND A DEPARTMENT OF A DEPARTMENT OF A DEPARTMENTA DEPARTMENT OF A DEPARTMENT OF A DEPARTMENTA DEPARTMENTA |                    |
|                                                                                                    |                    |

.

| » stabilizer downtime Complaint Closure date3 |                        |
|-----------------------------------------------|------------------------|
| » No. of Non-working days in between          | 0<br>0                 |
| » No. of working days in downtime             |                        |
| Switch, Networking Components and other perip | heral downtime details |
| » peripheral downtime Complaint logged date1  |                        |
| » peripheral downtime Complaint Closure date1 |                        |
| » peripheral downtime Complaint logged date2  |                        |
| » peripheral downtime Complaint Closure date2 |                        |
| » peripheral downtime Complaint logged date3  |                        |
| » peripheral downtime Complaint Closure date3 |                        |
| » No. of Non-working days in between          | 0                      |
| » No. of working days in downtime             | 0                      |

|                                                                                                    | * T #1 2 + = 1                                                                                                    |    |
|----------------------------------------------------------------------------------------------------|----------------------------------------------------------------------------------------------------|----|
| Alt Donte general States                                                                                                    |                                                                                                    |    |
| discuss of the states of                                                                                                    | dri v i turne                                                                                                    |    |
|                                                                                                    | and a second manage of the second second sec |    |
|                                                                                                    | 1 million                                                                                                    |    |
|                                                                                                    | 1 4 19                                                                                                    |    |
|                                                                                                    | Signature of Head Master/Misters with Seal                                                                                                    |    |
|                                                                                                    | Signature of nead master/mistress with Sea                                                                                                    | Į. |
|                                                                                                    | Headmaster<br>N.M.P. Nodal High School<br>At/P.ODigh <del>al</del> o                                                                                                    | -  |
| a forma e la ferra de la servición de la servición de la servición de la servición de la servición de la servic                                                                                                    | N.M.P. Nodal High School                                                                                                    |    |
| n den en orne sa mener ₽<br>Notest                                                                                                    | At/P.ODigitato                                                                                                    |    |
|                                                                                                    |                                                                                                    |    |
|                                                                                                    |                                                                                                    |    |
|                                                                                                    |                                                                                                    |    |
|                                                                                                    |                                                                                                    |    |
|                                                                                                    |                                                                                                    |    |
|                                                                                                    |                                                                                                    |    |
|                                                                                                    |                                                                                                    |    |
|                                                                                                    |                                                                                                    |    |
|                                                                                                    |                                                                                                    |    |
|                                                                                                    |                                                                                                    |    |
| st Barris Charles and a second second second second second second second second second second second second se                                                                                                    | - Milling Market and Society and Society a |    |
|                                                                                                    |                                                                                                    |    |
|                                                                                                    |                                                                                                    |    |
|                                                                                                    |                                                                                                    |    |
|                                                                                                    | 4                                                                                                    |    |
|                                                                                                    |                                                                                                    |    |
|                                                                                                    |                                                                                                    |    |
|                                                                                                    |                                                                                                    |    |
|                                                                                                    |                                                                                                    |    |
|                                                                                                    |                                                                                                    |    |
|                                                                                                    |                                                                                                    |    |
|                                                                                                    |                                                                                                    |    |
|                                                                                                    |                                                                                                    |    |
|                                                                                                    |                                                                                                    |    |
| a constant a second second sec |                                                                                                    |    |